**From:** dopmannouncement <dopmannouncement@uabmc.edu>

**Sent:** Thursday, June 20, 2019 9:41 AM

**To:** DOPM All Users < DOPMAllUsers@uabmc.edu> **Subject:** Computer Tip of the Week -- Voice Mail

## Voice Mail options

Brought to you by
Lisa Schwaiger
- DOPM HelpDesk
Triage and Computer
Tech in MT-403

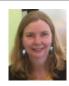

## Situation:

Did you ever wonder about your Voice Mail, and what all it can do?

## Solution:

While we at dopmHelp have no power or control over the voice mail system, we have discovered this 1-page "Quick Start Guide" that can be helpful in visually showing you many common options: http://www.comm.uab.edu/commweb/Docs/UAB MIC3.0 QuickRefBasic.pdf

(You can also see: http://www.comm.uab.edu/commweb/Voicemail.aspx for more info/options.)

Was this helpful? Do you have suggestions for a future Tip of the Week? Do you have any other comments?

Let us know at <a href="mailto:dopmHelp@uabmc.edu">dopmHelp@uabmc.edu</a>

To see an archive of past Tips of the Week: <a href="http://www.uab.edu/medicine/dopm/help/totw">http://www.uab.edu/medicine/dopm/help/totw</a>